**[王晨](https://zhiliao.h3c.com/User/other/211)** 2012-10-24 发表

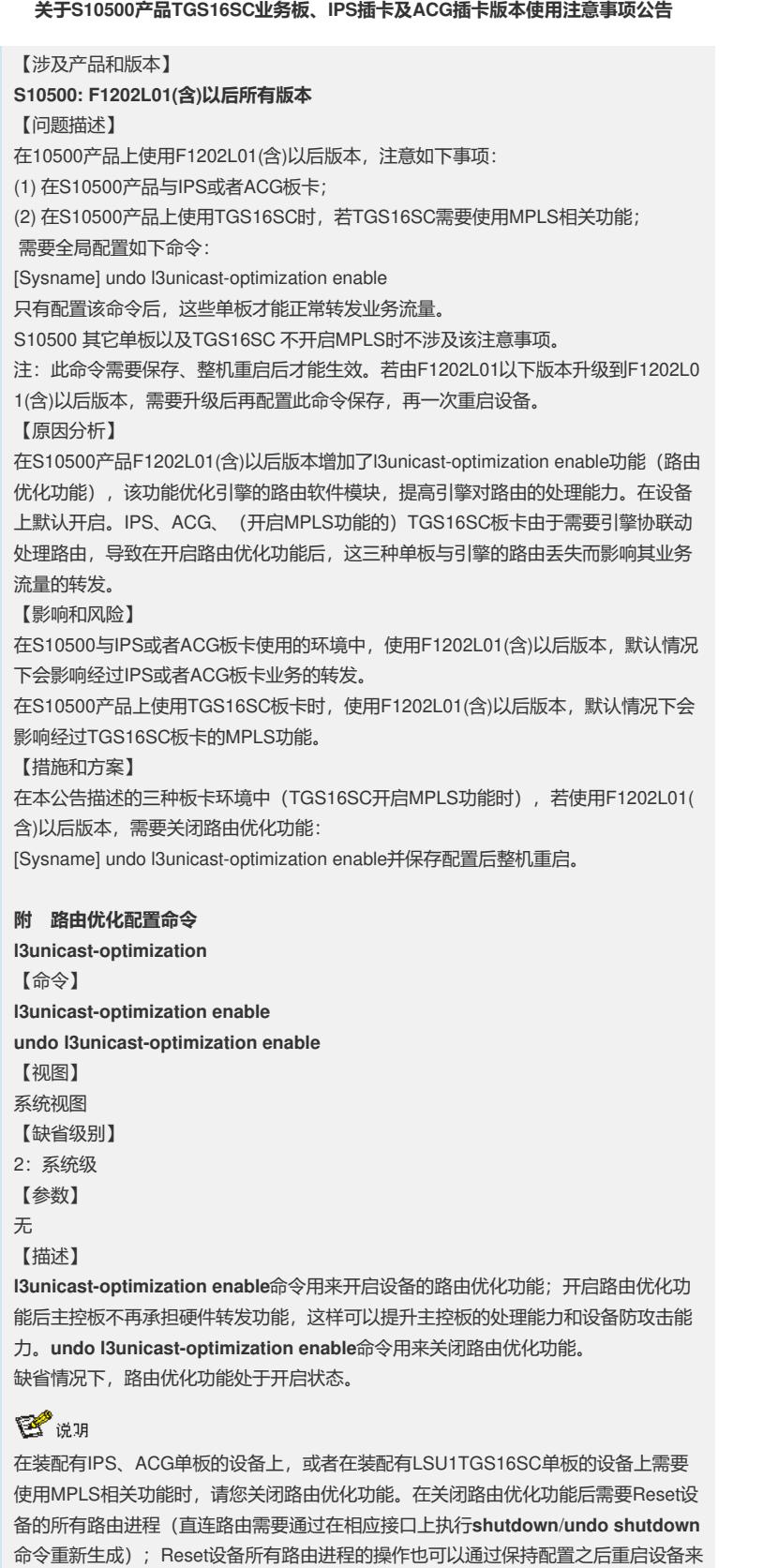

实现。IPS、ACG单板的设备上,建议使用整机复位功能,避免使用复位路由进程。

【举例】

# 关闭设备的路由优化功能。

<Sysname> system-view

[Sysname] undo l3unicast-optimization enable